# IPv6 v OpenWRT

Ondřej Caletka

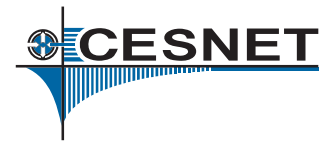

5. října 2014

**© 1** Uvedené dílo podléhá licenci Creative Commons Uveďte autora 3.0 Česko.

.

# O sdružení CESNET

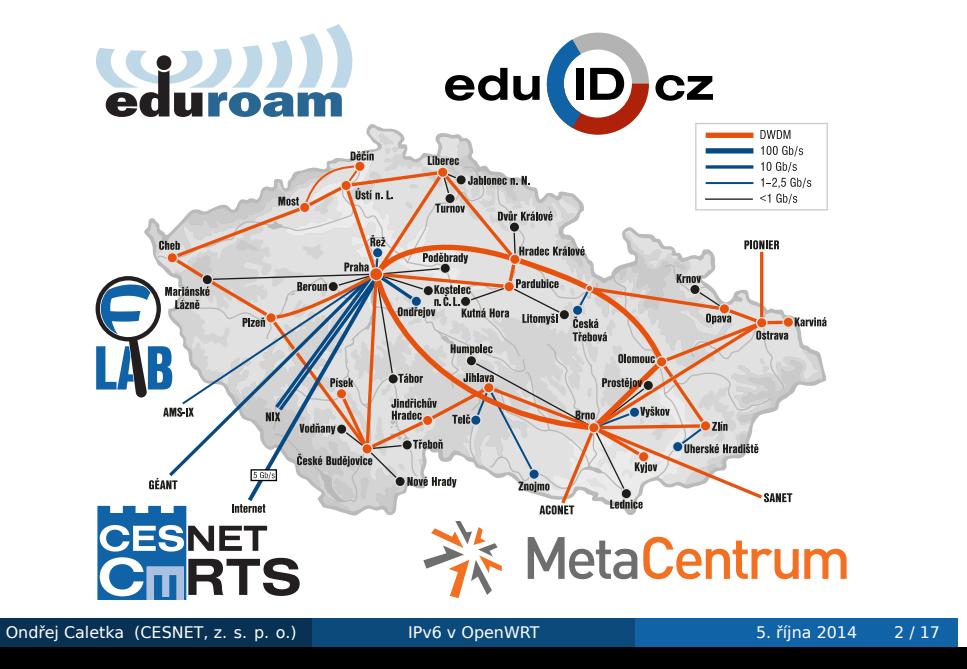

### Novinky v Barrier Breaker

- procd: správce procesů
- netifd: správce síťových rozhraní
	- nyní spravuje i Wi-Fi sítě
- block: správce filesystémů
- snapshot: alternativa k overlayi s JFFS2
	- podobné LiveCD
	- základ v SquashFS, overlay v RAM
	- snapshoty RAM se ukládají jako série TARů
- podpora DNSSEC validace (ale v DNSmasq  $)$ )
- **nativní a úplná podpora IPv6**

**&CESNET** 

## Nativní podpora IPv6

- vypnuta automatická konfigurace v kernelu
- DHCPv6 klient obstarává i SLAAC
- server odhcpd umí RA, DHCPv6 i NDproxy
- policy routing a ingress filtering pro zamezení smyček *"Pomoc, nemám ve směrovací tabulce výchozí bránu!"*
- tip: prozkoumání stavů síťových rozhraní příkazem ifstatus

**&CESNET** 

### Konfigurace IPv6 – netifd

- 2 upstreamy wan a wan6
	- umožňuje použití různých protokolů
	- základní nastavení: DHCPv4 a DHCPv6 klient
- volba ip6prefix u upstream rozhraní určuje nadelegovaný prefix pro router
- tento prefix je automaticky rozdělen downstream rozhraním
	- volba ip6assign určuje délku prefixu pro downstream
	- volba ip6hint umožňuje přesně zvolit číslo podsítě (např. bab0)
- je nastaven policy routing zahazující nepřidělené adresy z downstream rozhraní **&CESNET**

### Konfigurace IPv6 – odhcpd

- dříve se jmenoval 6relayd
- **kombinace DHCPv6 a RA serveru**
- má-li upstream port IPv6 konektivitu, vysílá do sítě RA
- je-li na downstream portu kratší prefix než /64, nabízí delegaci prefixu na podřízený router
- podpora IPv4 DHCP není ve výchozím stavu aktivní

### . Pevné vyhrazení IPv6 adresy .

```
config host
    option name 'latte'
    option duid '0001000119f682940c8bfd600e9b'
    option hostid '1a1e'
```
### Relaying ND

- pro nouzové případy, kdy upstream síť má IPv6, ale neposkytuje prefix
- LAN zařízení dostávají adresy ze stejného /64 prefixu, jako má WAN

### . /etc/config/dhcp .

- config dhcp wan6 option dhcpv6 relay option ra relay option ndp relay option master 1
- config dhcp lan option dhcpv6 relay option ra relay option ndp relay

### Source routing

- podpora pro větší množství IPv6 upstreamů
- každý záznam v routovací tabulce obsahuje i údaj o zdrojovém prefixu, pro který platí
- standardně jsou ohlašovány všechny IPv6 upstreamy do všech downstreamů, lze ovlivnit pomocí ip6class

#### . workaround pro statickou IPv6 konfiguraci . config route6 'wan6gw' option interface 'wan' option target '::/0' option gateway '<default GW>'

```
option source '<WAN IP prefix/delegated>'
```
V

Praktické případy konfigurace

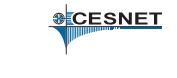

## xDSL přípojka s PPPoE protokolem

config interface 'wan' option ifname 'eth0.2' option proto 'pppoe' option username 'adsl' option password 'adsl' option ipv6 '1' config interface 'wan6' option ifname '@wan' option proto 'dhcpv6'

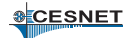

### Tunel 6in4 (např. HE.net)

```
config interface 'wan6'
     option ifname '@wan'
     option proto '6in4'
     option mtu '1480'
     option peeraddr '216.66.86.122'
# option ip6addr '<adresa tunelu>/64'
     option ip6prefix '2001:470:nnnn::/48'
# HE.net only
     option 'tunnelid' '<číslo tunelu>'
     option 'username' '<username>'
     option 'updatekey' '<update key tunelu>'
                                            VICESNET
```
# Tunel pomocí AICCU (např. SixXS)

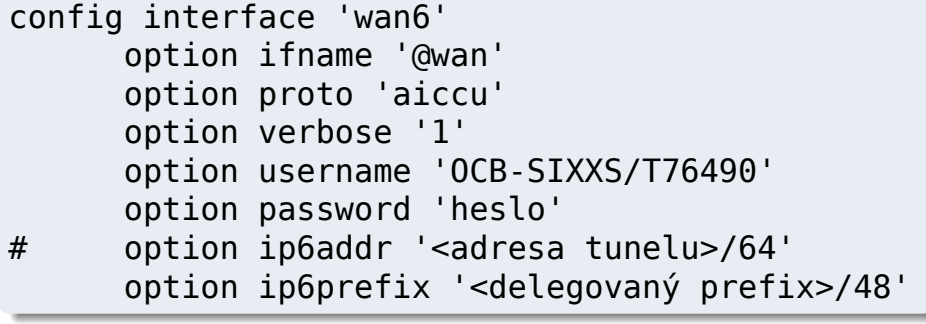

**OCESNET** 

## Statická konfigurace IPv4 a IPv6

```
config interface 'wan'
    option ifname 'eth0.2'
    option proto 'static'
    option ipaddr '<IPv4>'
    option netmask '<IPv4 maska>'
    option ip6addr '<IPv6 WAN adresa>/64'
    option ip6gw '<IPv6 brána>'
    option ip6prefix '<delegovaný prefix>/48'
```
## Proč NEuvádět ip6addr u tunelů

- většina návodů požaduje odresování místní strany tunelu
- takové adresování nemá u PtP tunelů velký smysl, *cokoli do něj vstoupí, na druhé straně vypadne*
- adresa na rozhraní tunelu bude preferována pro odchozí provoz samotného routeru
- při jejím neuvedení bude systém používat jinou *vhodnou* adresu, například tu z LAN rozhraní
- provoz routeru tedy půjde ze stejného prefixu, jako provoz celé LAN

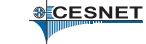

### Firewall

- základní nastavení zahazuje nevyžádaný provoz zvenku
- plamenná diskuze o výchozím nastavení
- osobně bych doporučoval kompromis: blokovat privilegované porty, dynamické porty propouštět

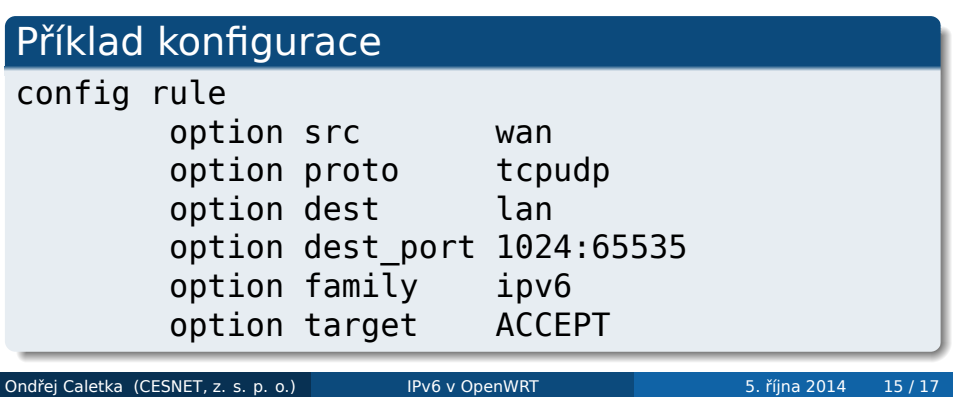

## Další informace

- možnost zprovoznit NAT64 v engine tayga (včetně netifd integrace)
- ND proxy režim není plně funkční
- neexistuje snadná náhrada funkcionality multiwan

### . Integrační skripty netifd .

- k nalezení na /lib/netifd/proto/\*.sh
- načítají se pouze při startu netifd
- prakticky nulová dokumentace <sup>©</sup>

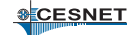

## Závěr

Děkuji za pozornost

Ondřej Caletka Ondrej.Caletka@cesnet.cz http://Ondřej.Caletka.cz

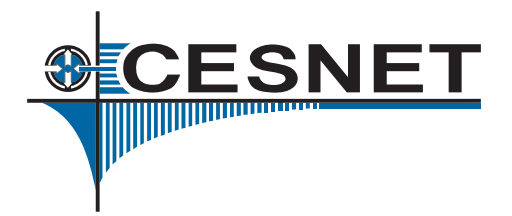